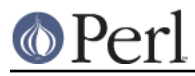

# **NAME**

CPANPLUS::Internals::Utils

# **SYNOPSIS**

```
 my $bool = $cb->_mkdir( dir => 'blah' );
 my $bool = $cb->_chdir( dir => 'blah' );
my $bool = $cb-> rmdir dir => 'blah' );
my $bool = $cb->move( from => '/some/file', to => '/other/file');
 my $bool = $cb->_move( from => '/some/dir', to => '/other/dir' );
my $cont = $cb-> get file contents( file => '/path/to/file' );
my $version = $cb->_perl_version( perl => $^x);
```
# **DESCRIPTION**

CPANPLUS::Internals::Utils holds a few convenience functions for CPANPLUS libraries.

# **METHODS**

## **\$cb->\_mkdir( dir => '/some/dir' )**

\_mkdir creates a full path to a directory.

Returns true on success, false on failure.

#### **\$cb->\_chdir( dir => '/some/dir' )**

\_chdir changes directory to a dir.

Returns true on success, false on failure.

## **\$cb->\_rmdir( dir => '/some/dir' );**

Removes a directory completely, even if it is non-empty.

Returns true on success, false on failure.

## **\$cb->\_perl\_version ( perl => 'some/perl/binary' );**

\_perl\_version returns the version of a certain perl binary. It does this by actually running a command.

Returns the perl version on success and false on failure.

## **\$cb->\_version\_to\_number( version => \$version );**

Returns a proper module version, or '0.0' if none was available.

### **\$cb->\_whoami**

Returns the name of the subroutine you're currently in.

## **\_get\_file\_contents( file => \$file );**

Returns the contents of a file

Moves a file or directory to the target.

Returns true on success, false on failure.

Moves a file or directory to the target.

Returns true on success, false on failure.

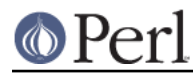

## **Perl version 5.10.0 documentation - CPANPLUS::Internals::Utils**

# **\$cb->\_mode\_plus\_w( file => '/path/to/file' );**

Sets the +w bit for the file.

Returns true on success, false on failure.

# **\$uri = \$cb->\_host\_to\_uri( scheme => SCHEME, host => HOST, path => PATH );**

Turns a CPANPLUS::Config style host entry into an URI string.

Returns the uri on success, and false on failure

#### **\$cb->\_vcmp( VERSION, VERSION );**

Normalizes the versions passed and does a '<=>' on them, returning the result.

#### **\$cb->\_home\_dir**

Returns the user's homedir, or cwd if it could not be found

## **\$path = \$cb->\_safe\_path( path => \$path );**

Returns a path that's safe to us on Win32 and VMS.

Only cleans up the path on Win32 if the path exists.

On VMS, it encodes dots to \_using VMS:: Filespec:: vmsify

#### **(\$pkg, \$version, \$ext) = \$cb->\_split\_package\_string( package => PACKAGE\_STRING );**

Splits the name of a CPAN package string up in it's package, version and extension parts.

For example, Foo-Bar-1.2.tar.gz would return the following parts:

 Package: Foo-Bar Version: 1.2 Extension: tar.gz